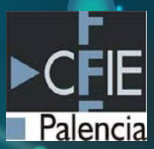

# **INTRODUCCIÓN A LA RV**

**COSPACE**

**-**

## **HERRAMIENTAS DE AUTOR**

# **EXELEARNING**

IBÁN DE LA HORRA

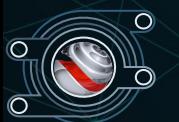

#### **01**

## **INTRODUCCIÓN A LA RV: COSPACES**

- **ESCENARIOS 3D**
- **MERGE CUBE**
- RUTAS 360
- INTRODUCCIÓN A LA PROGRAMACIÓN

# **HERRAMIENTAS DE AUTOR: EXELEARNING <sup>02</sup>**

- **CREACIÓN DE CONTENIDOS**
- **CREACIÓN DE ACTIVIDADES**
- **FORMATOS SCORM E IMS**
- CREACIÓN DE PROYECTO EN MOODLE

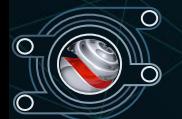

## Consiste en desarrollar una actividad práctica para ser Ilevada al aula a partir de los contenidos aprendidos en el curso

#### La estructura que deberá tener | el e siguiente formato:

- Exelearning: Desarrollo teórico - CoSpaces: Desarrollo práctico

#### PROYECTO FINAL

**PROYECTO FINAL** 

En esta actividad desarrollaremos la propuesta didáctica en base a todo lo aprendido en el curso. Esta propuesta deberá tener carácter práctico, es decir, que por su contenido y estructura pueda ser llevada al aula. Toda la descripción deberá estar en formato SCORM y el desarrollo de la actividad práctica en la plataforma CoSpaces.

Para ello se creará un documento donde se completen los siguientes datos:

- · DATOS DEL RECURSO
	- o Nombre de la actividad:
	- $\alpha$  Autor
	- o Breve descripción:
	- $\alpha$  HRI
- **PROPUESTA DIDÁCTICA** 
	- o Nivel Educativo
	- o Materia:
	- o lustificación
	- o Objetivos
	- o Competencias: (en este apartado se explicarán con detalle cómo las competencias se desarrollan en la propuesta)
- **DESARROLLO DE LA ACTIVIDAD** 
	- o Material necesario:
	- o Desarrollo de la actividad: (en este apartado se explicará con detalle cómo se va

a realizar en el aula)

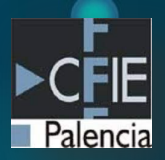

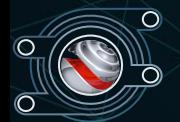

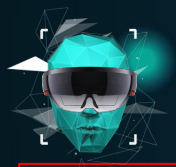

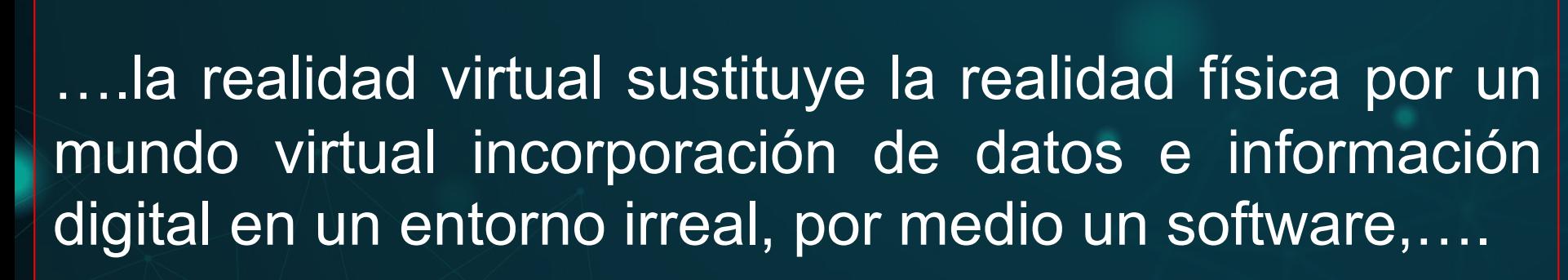

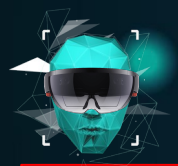

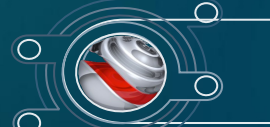

**NO INMERSIVA**: Los escenarios virtuales son generados por ordenador, donde una pantalla es la ventana hacia el mundo virtual.

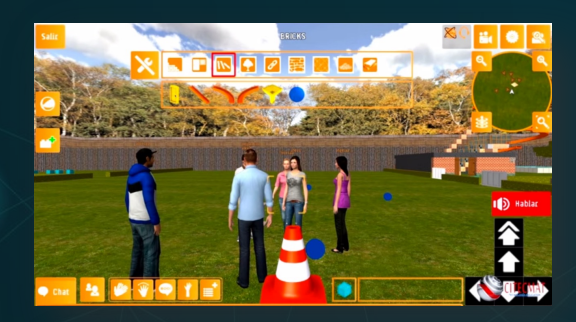

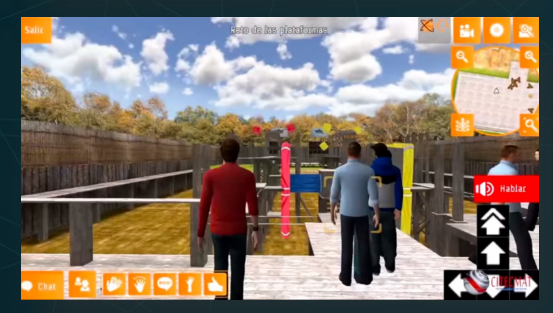

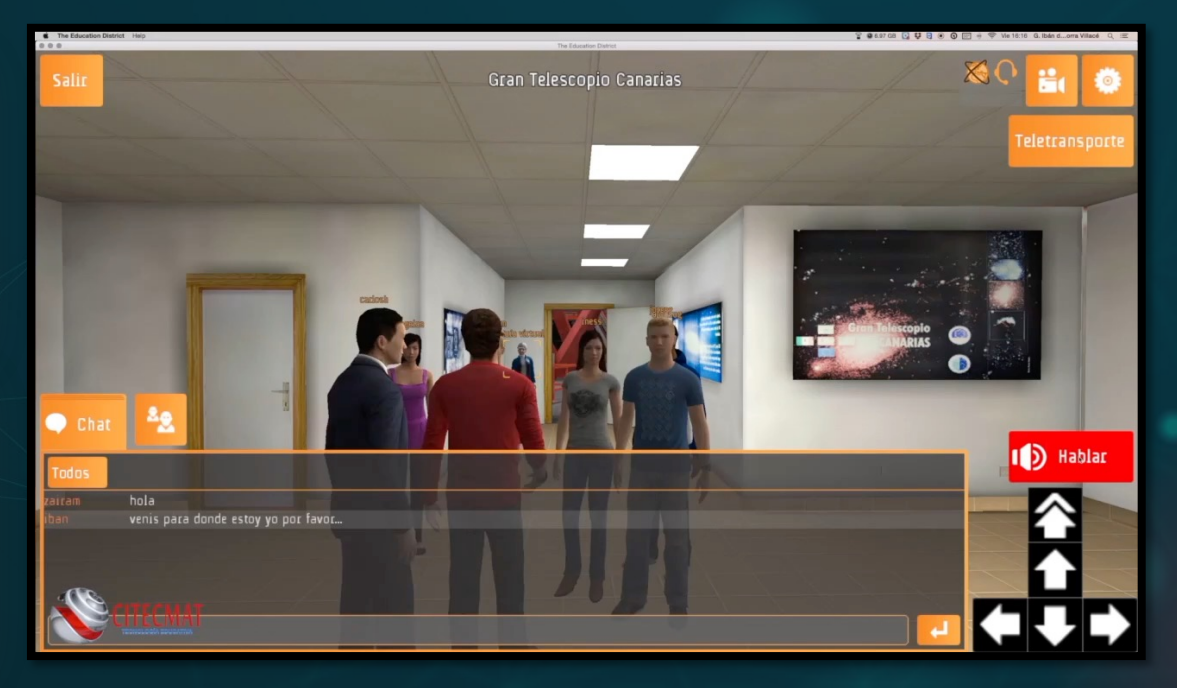

 $\overline{\mathcal{C}}$ 

**INTRODUCCIÓN**

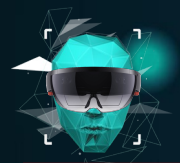

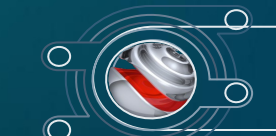

#### **SEMI - INMERSIVA**: Los escenarios virtuales en esta nueva evolución del sistema CAVE se realizan a través de un espacio con más de 70 monitores de alta definición.

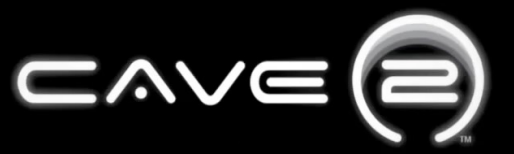

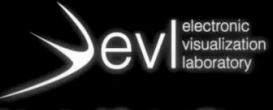

University of Illinois at Chicago

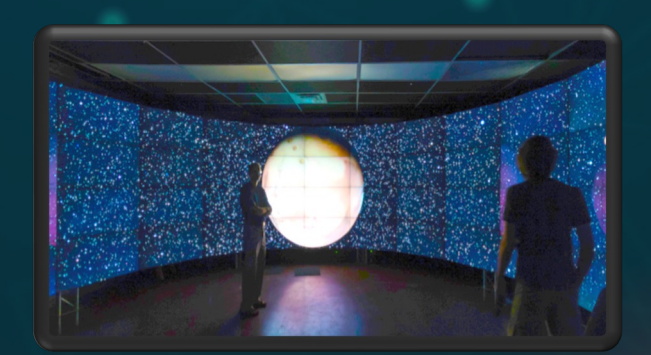

**INTRODUCCIÓN**

**SISTEMA CAVE 2**

**7**

<<<<

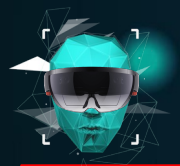

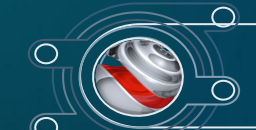

**SEMI - INMERSIVA**: Los escenarios virtuales son generados por 4 monitores que rodean al espectador, son los denominados sistemas CAVE.

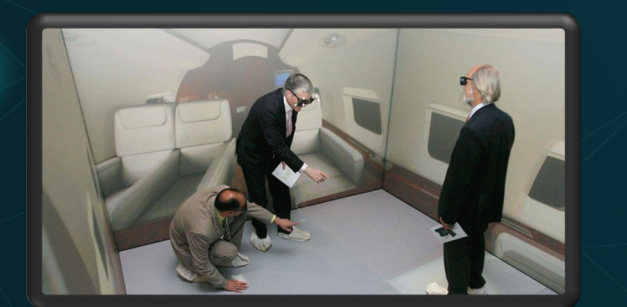

# **SISTEMA CAVE**<br> **All the contract of the contract of the contract of the contract of the contract of the contract of the contract of the contract of the contract of the contract of the contract of the contract of the contr**

#### The CIREVE's Virtual Reality Theatre (CAVE) **Caen University, Normandy**

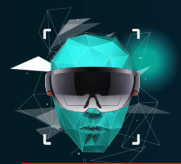

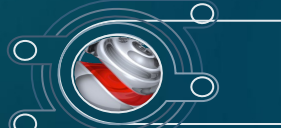

**INMERSIVA**: El acceso al mundo virtual se realiza a través de visores que proporcionan una interacción con los escenarios.

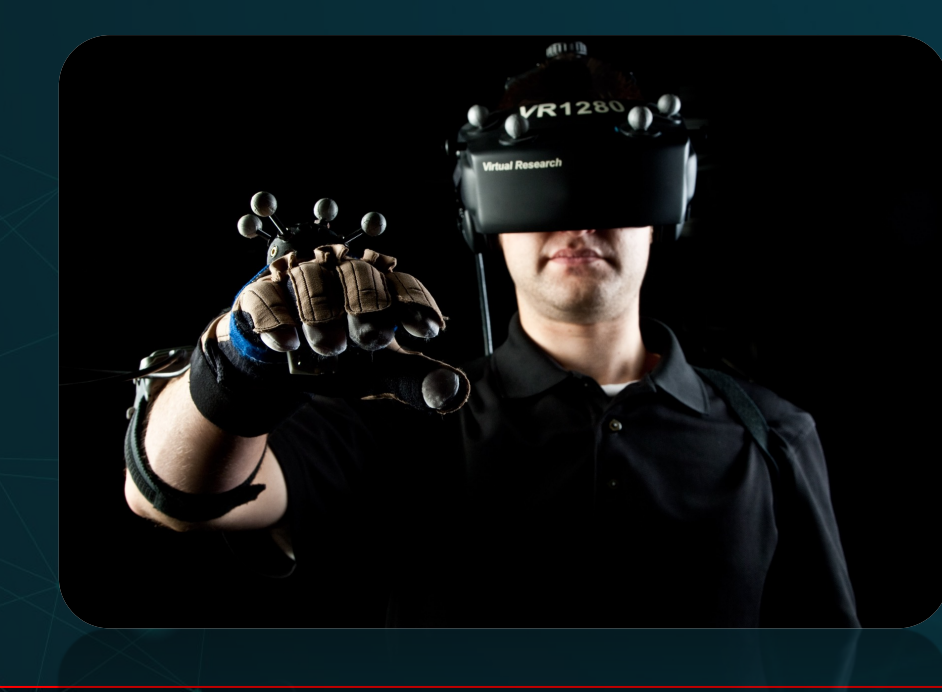

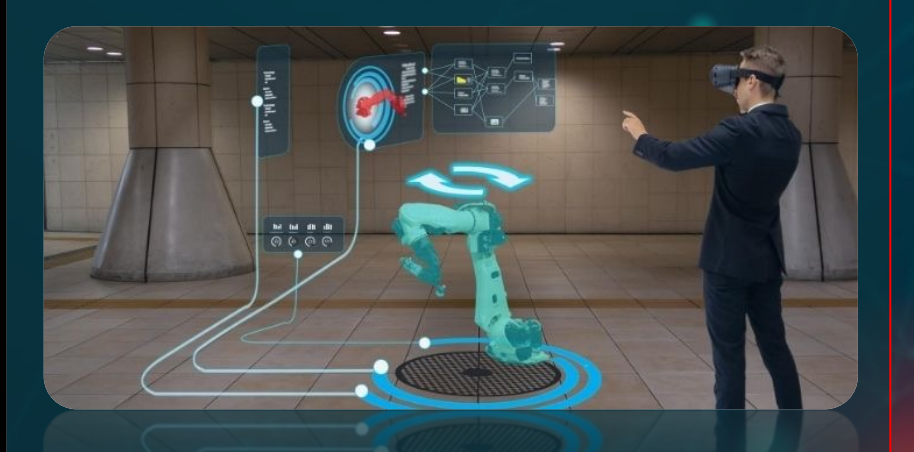

**INTRODUCCIÓN** 

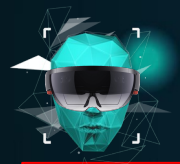

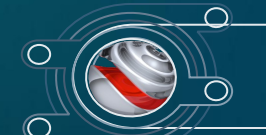

**SMARTPHONE'S DISPLAY**: Este tipo de gafas de realidad virtual necesitan un dispositivo móvil para su funcionamiento.

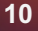

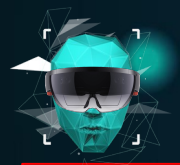

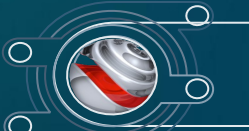

### **GAFAS HMD (HEAD MOUNTED DISPLAY)**: Este tipo de gafas se caracterizan por se autónomas (STANDALONE)

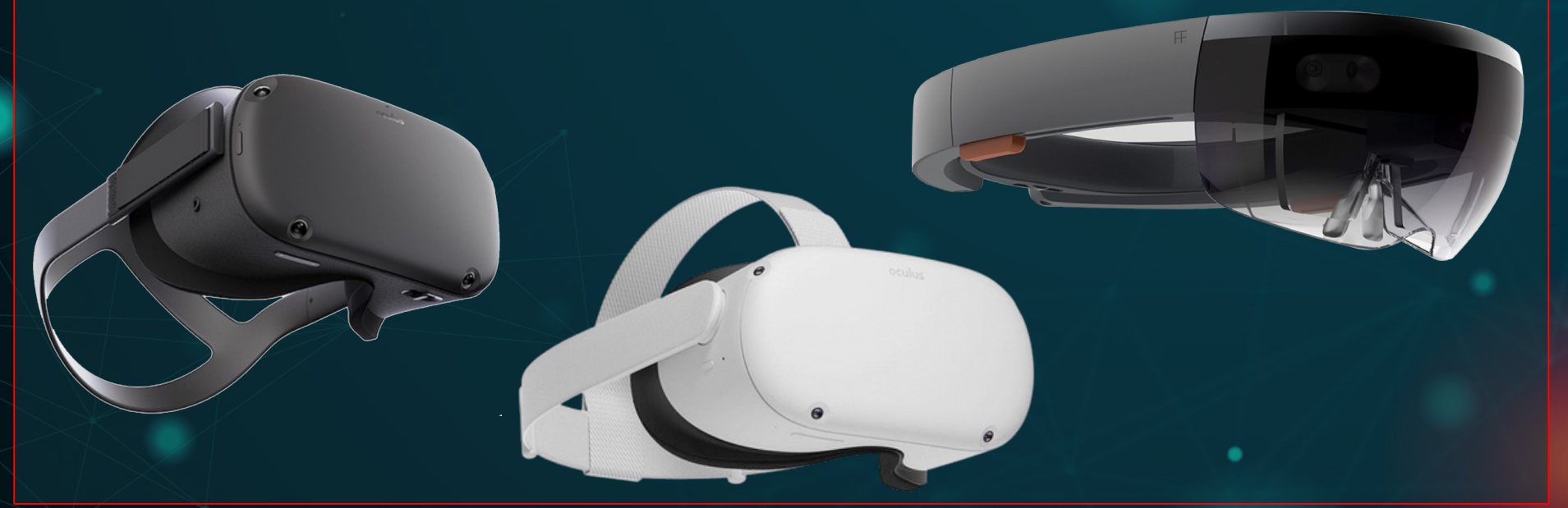

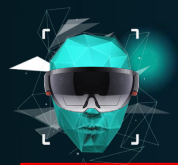

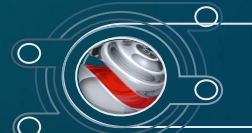

#### **GAFAS HMD (HEAD MOUNTED DISPLAY)**: Este tipo de gafas se caracterizan por se autónomas (STANDALONE)

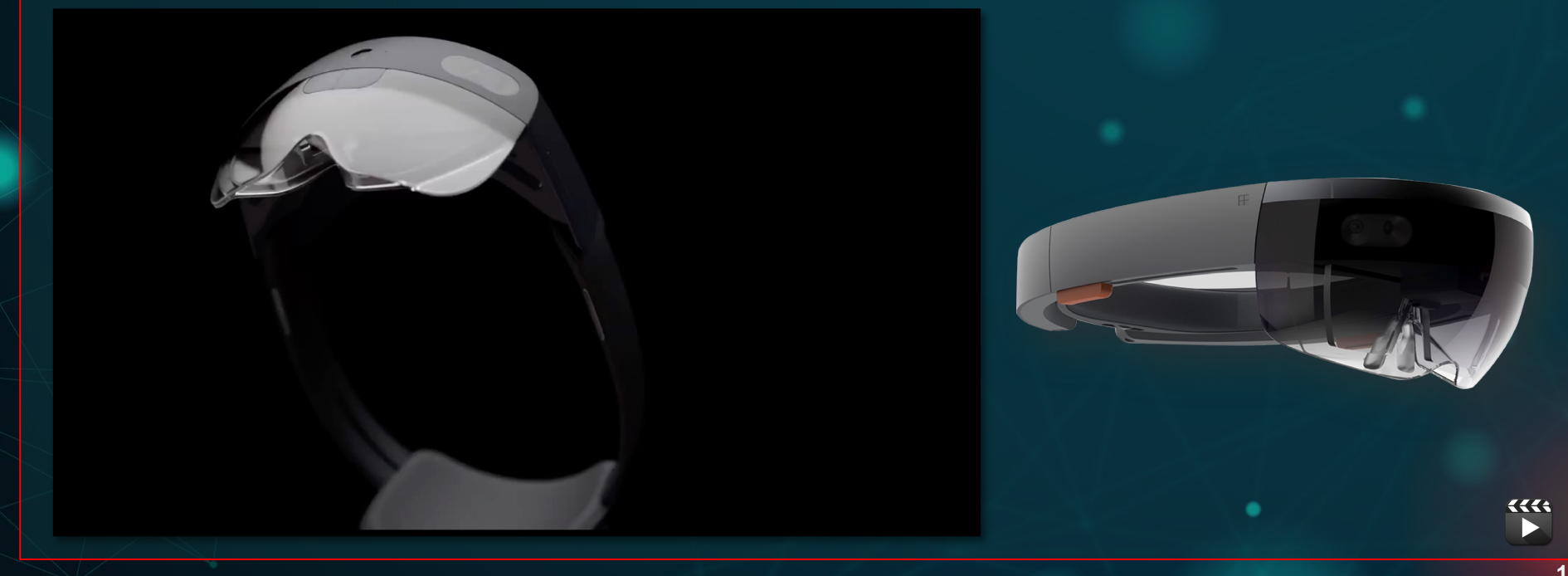

**INTRODUCCIÓN**

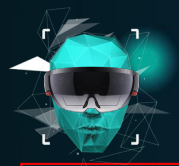

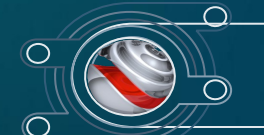

#### **GAFAS RV SIN PROCESADOR**: Este tipo de gafas necesita estar conectada a un ordenador para poder funcionar.

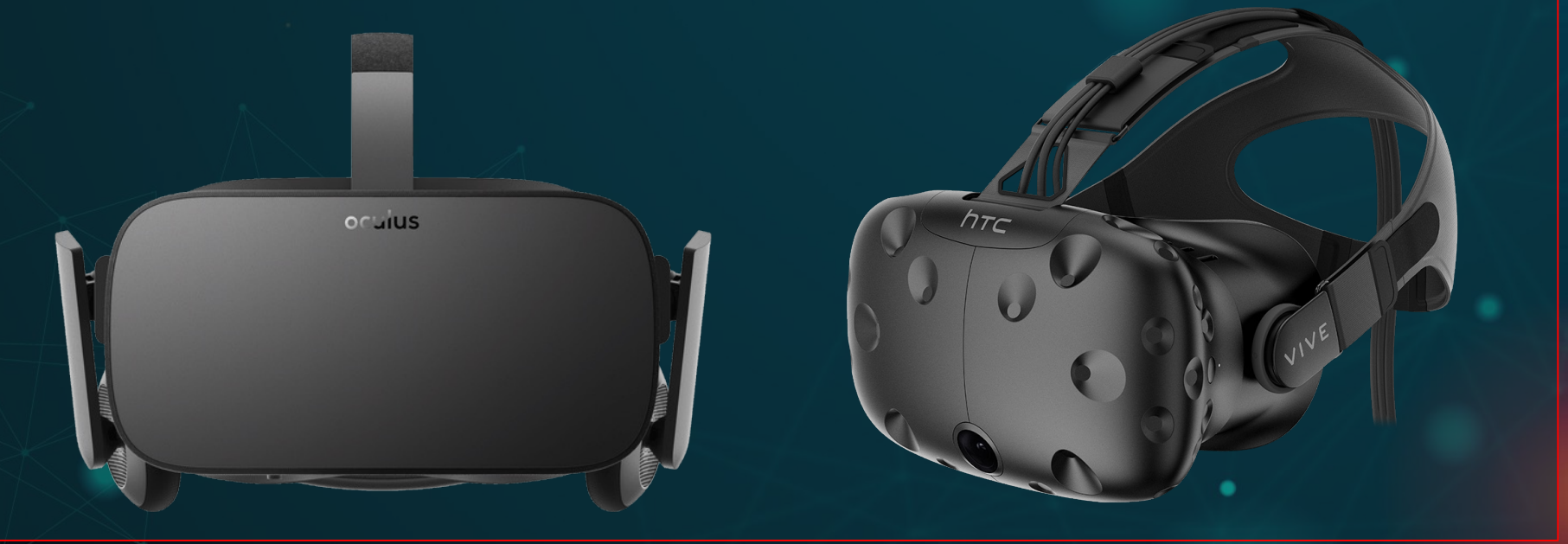

**INTRODUCCIÓN**

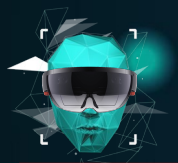

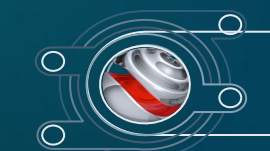

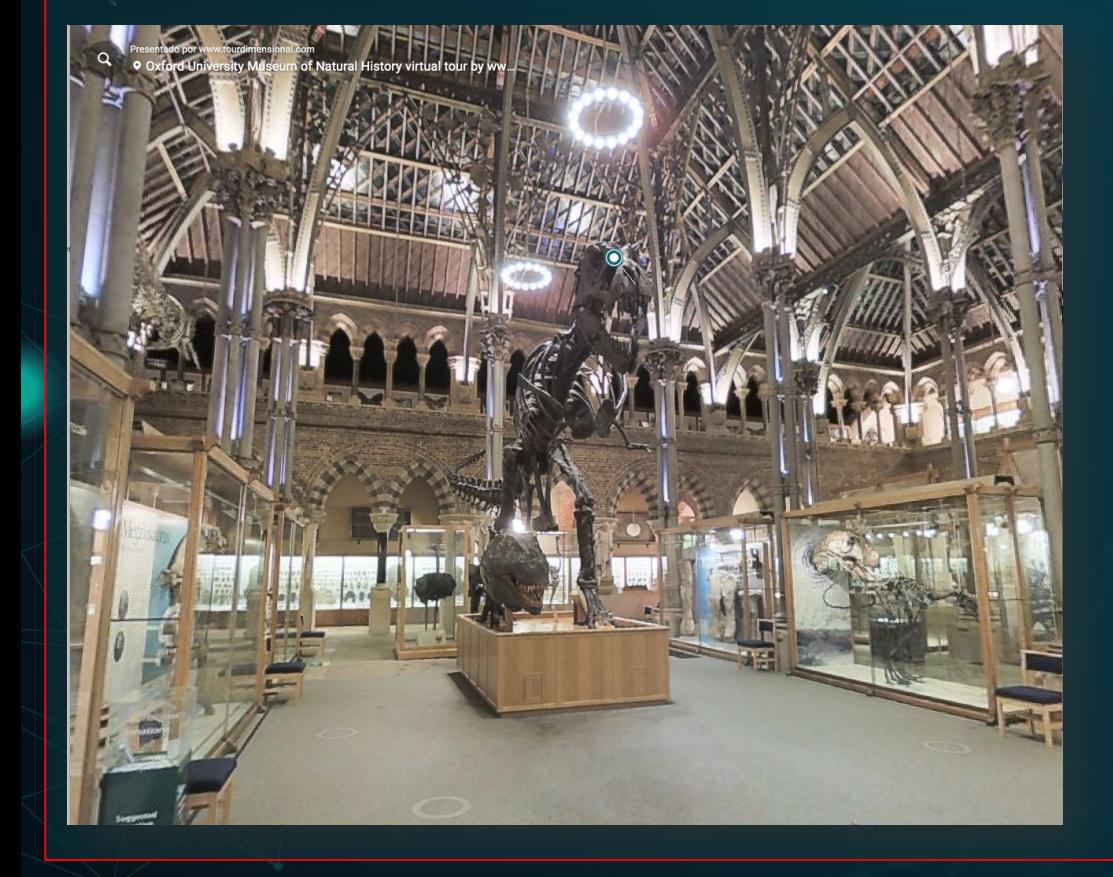

## **OXFORD UNIVESITY MUSEUM OF NATURAL HISTORY**

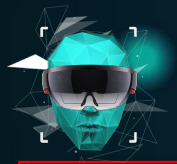

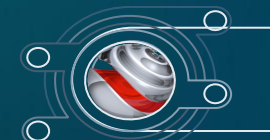

## Museo del Louvre Visita virtual 360°

junio 30, 202

**MUSEO DEL LOUVRE**

**15**

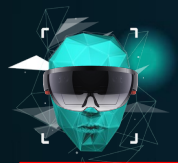

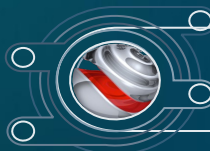

#### **NATIONAL MUSEUM OF NATURAL HISTORY (SMITHSONIAN)**

## **NATIONAL** MUSEUM of<br>**NATURAL HISTORY**

# **National Museum of Natural History - Virtual Tours**

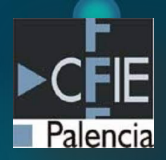

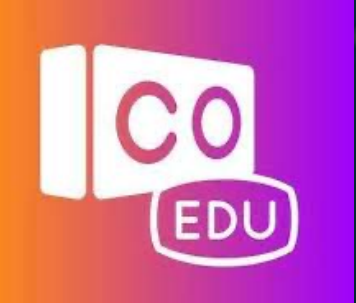

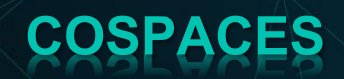

#### INTRODUCCIÓN A COSPACES: ESCENARIOS 3D

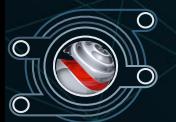

## **LICENCIA PRO (1 MES)**

# **COSProTrial**

**COSPACE**

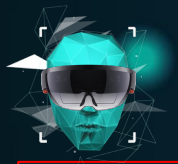

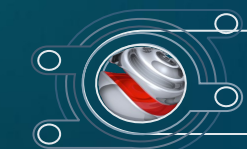

## **ESCENARIOS 3D**

Ayuda Compartir

 $\omega$ 

 $\blacktriangleright$ Programar Jugar

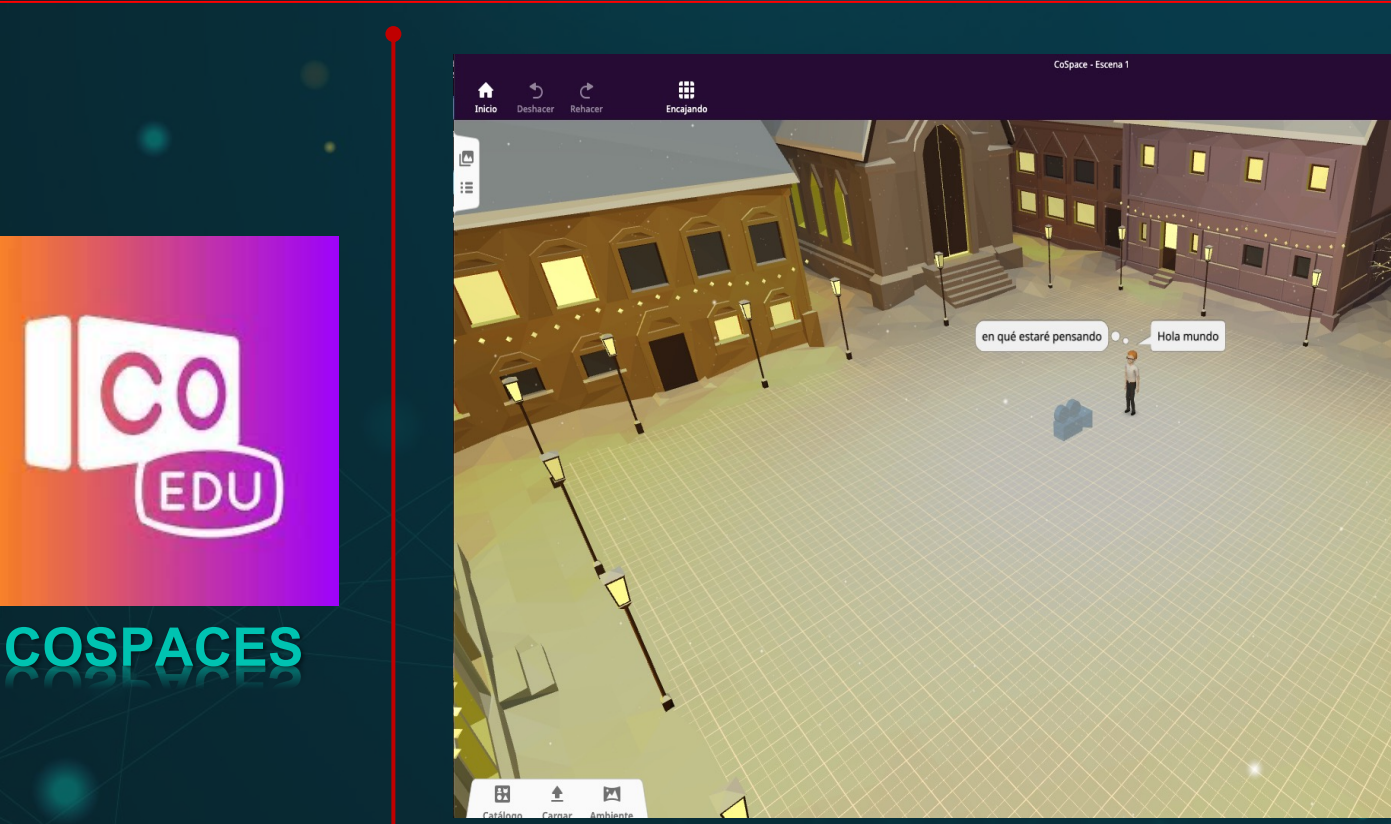

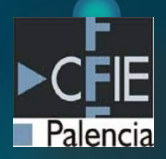

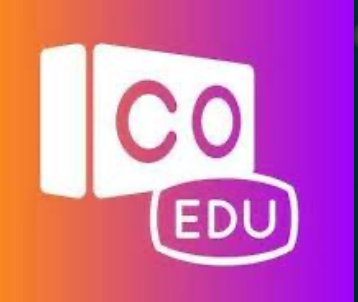

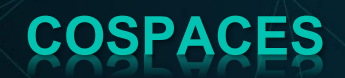

#### INTRODUCCIÓN A COSPACES: MERGE CUBE

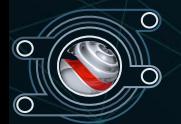

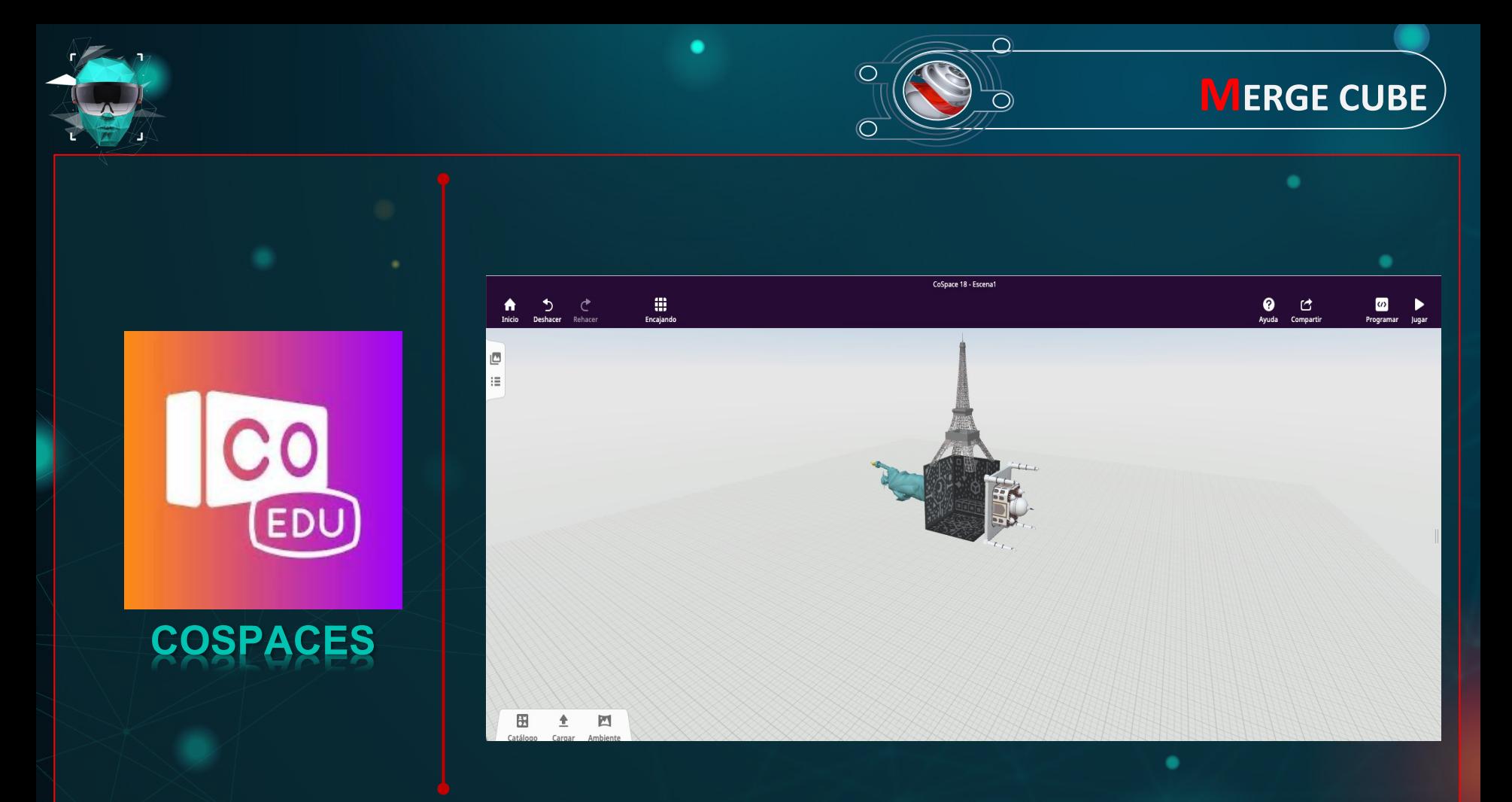

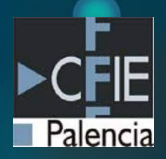

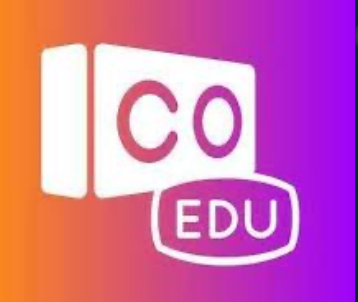

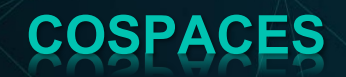

#### INTRODUCCIÓN A COSPACES: RUTAS 360

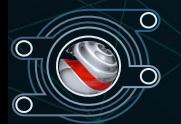

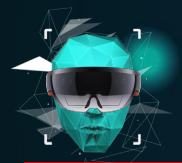

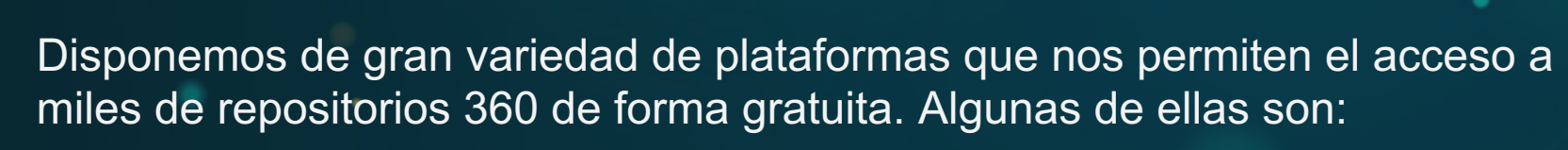

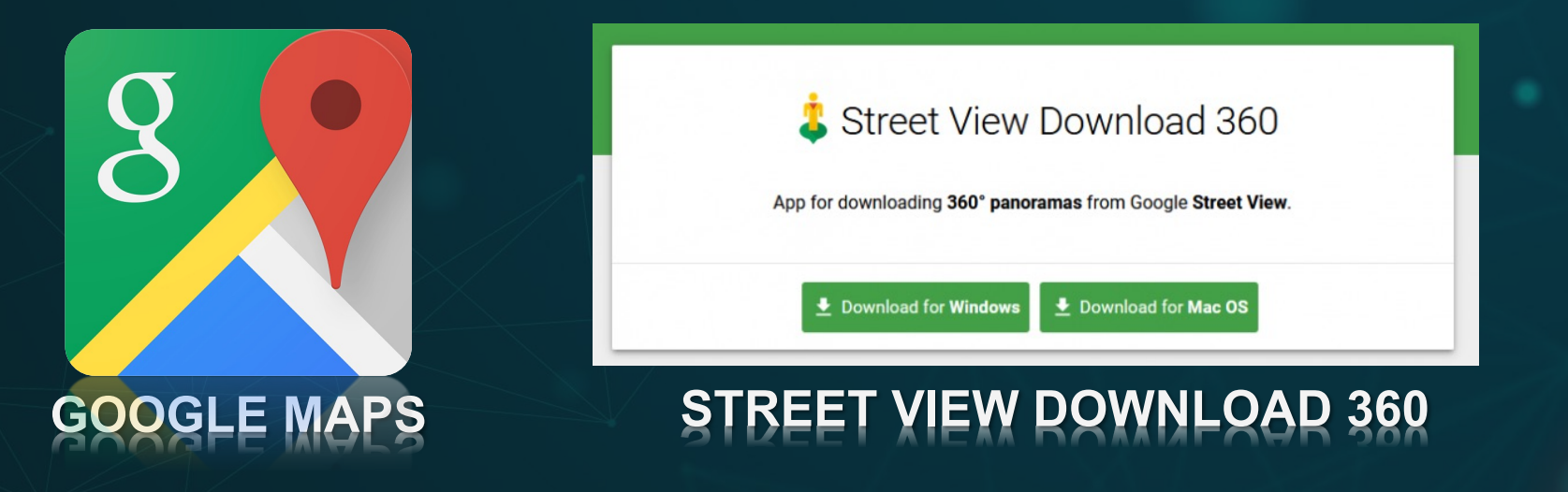

**RUTAS 360**

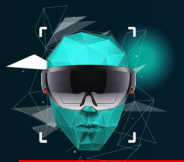

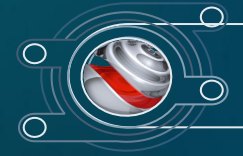

## $\overline{\textbf{R}}$ UTAS 360

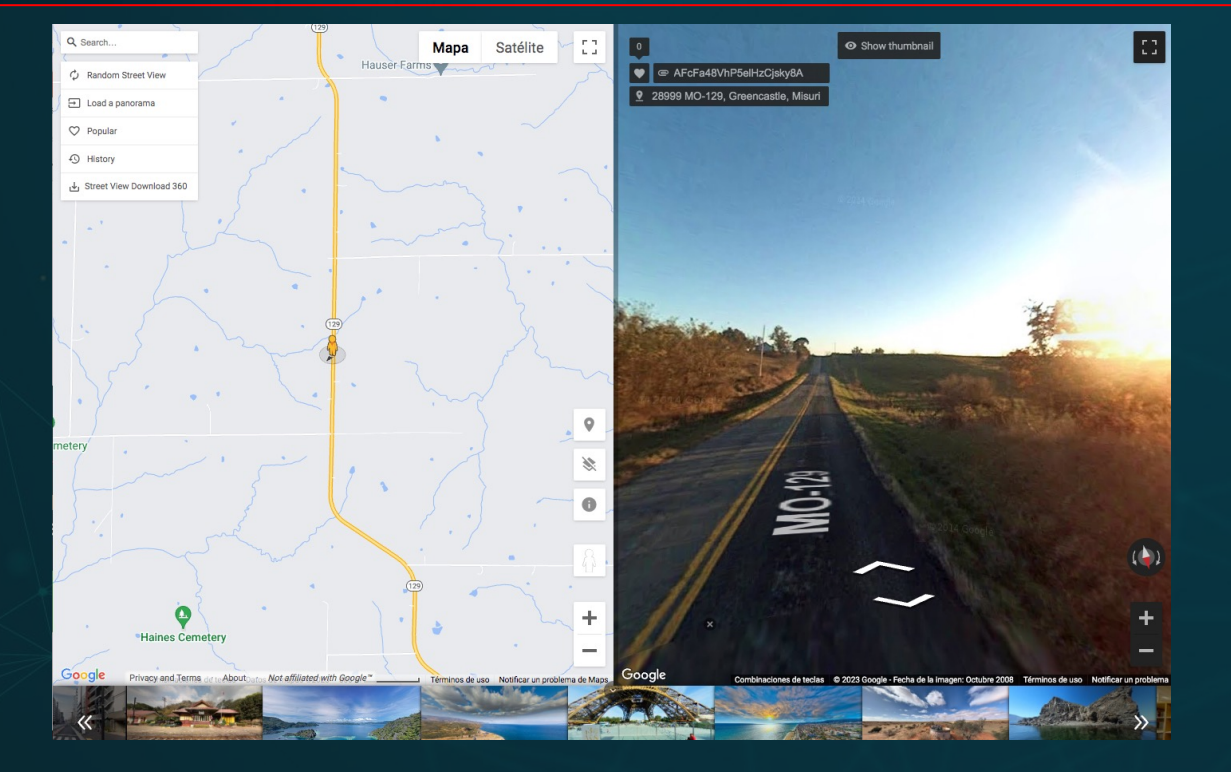

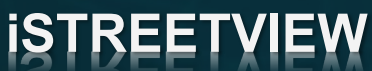

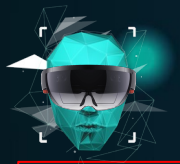

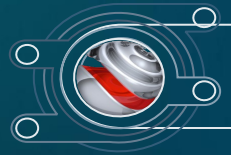

## **RUTAS 360**

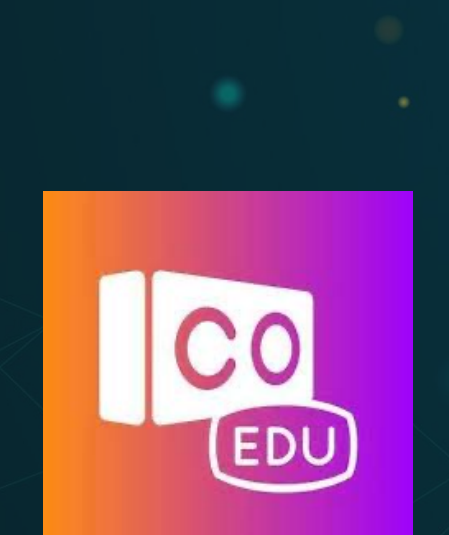

**COSPACES**

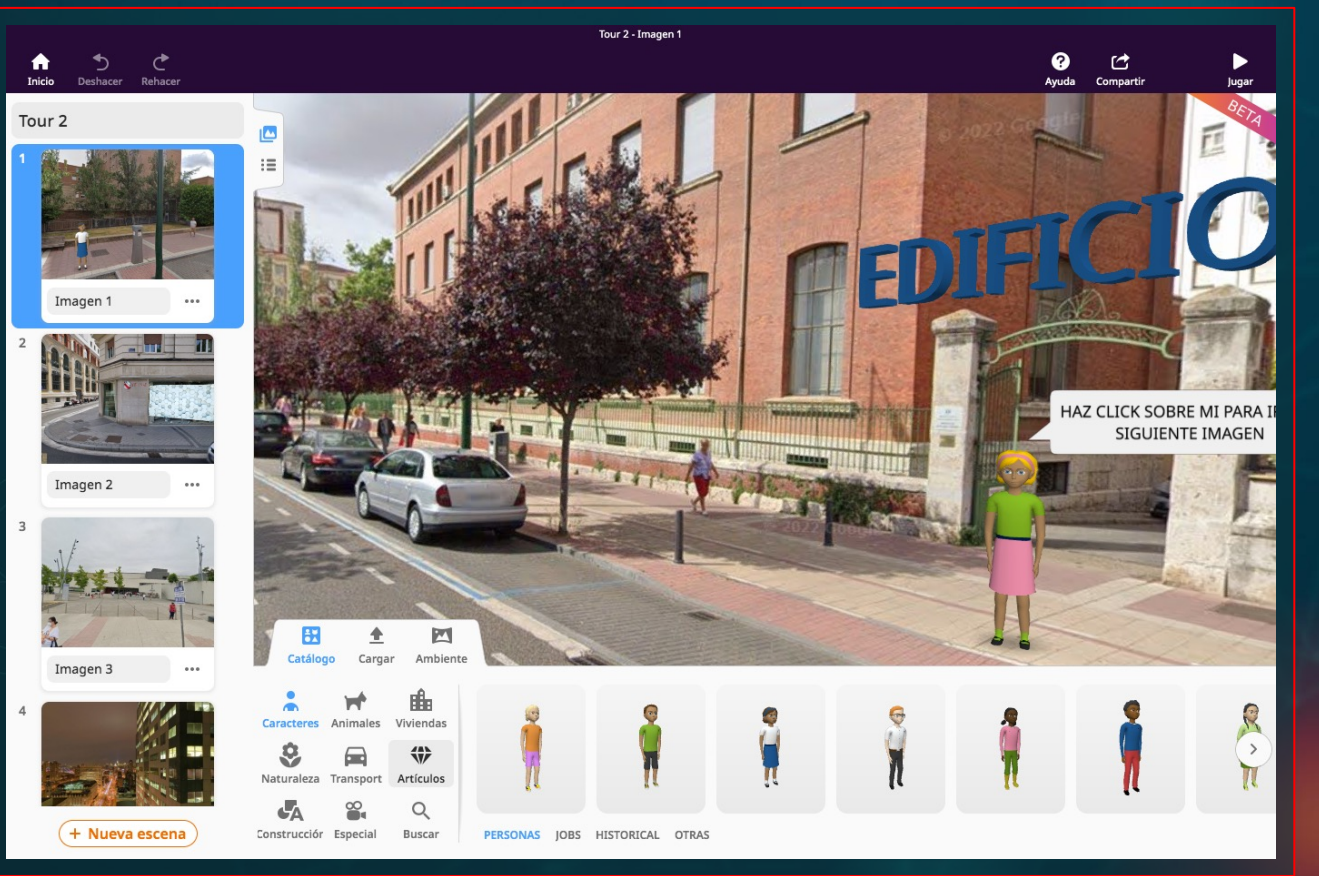

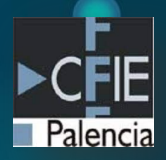

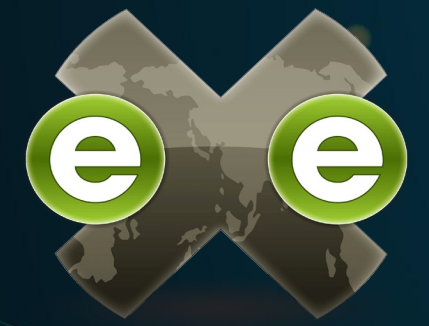

## **EXELEARNING**

#### INTRODUCCIÓN A EXELEARNING: TEXTO Y TAREAS

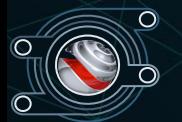

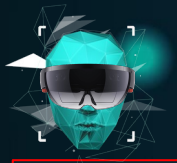

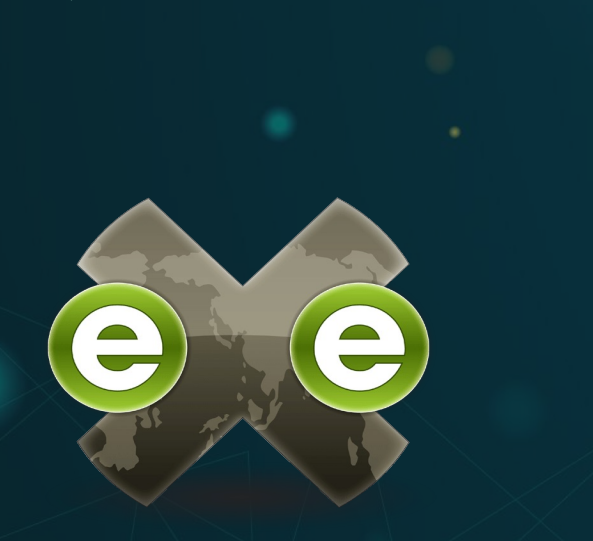

#### EAR IING

#### PROYECTO FINAL

En esta actividad desarrollaremos la propuesta didáctica en base a todo lo aprendido en el curso. Esta propuesta deberá tener carácter práctico, es decir, que por su contenido y estructura pueda ser llevada al aula. Toda la descripción deberá estar en formato SCORM y el desarrollo de la actividad práctica en la plataforma CoSpaces.

Para ello se creará un documento donde se completen los siguientes datos:

#### **DATOS DEL RECURSO**

- o Nombre de la actividad:
- o Autor:
- o Breve descripción:
- o URL:
- **PROPUESTA DIDÁCTICA** 
	- o Nivel Educativo:
	- Materia:  $\circ$
	- o Justificación:
	- o Objetivos:
	- o Competencias: (en este apartado se explicarán con detalle cómo las competencias se desarrollan en la propuesta)
- **DESARROLLO DE LA ACTIVIDAD** 
	- o Material necesario:
	- o Desarrollo de la actividad: (en este apartado se explicará con detalle cómo se va

a realizar en el aula)

**EXELEARNING** 

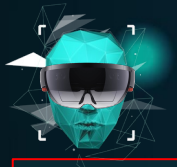

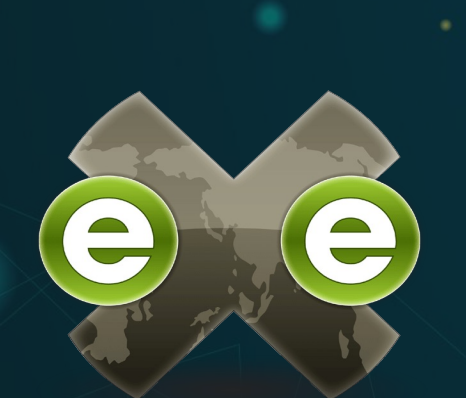

**EXELEARNING**

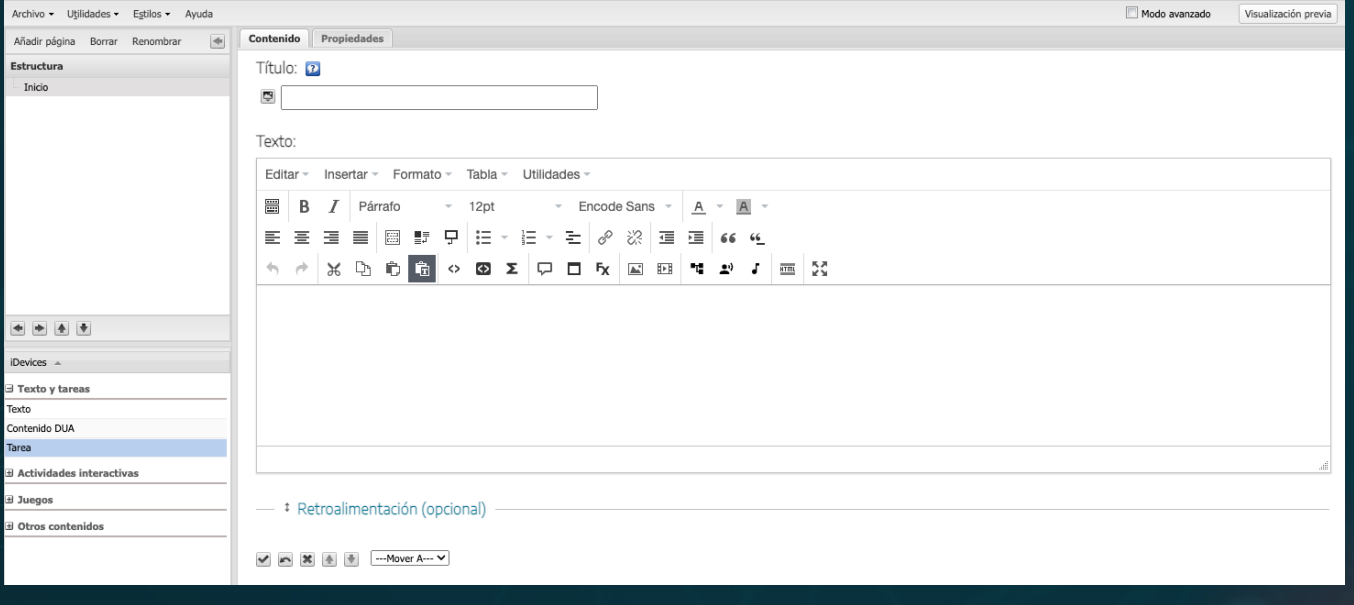

 $\overline{\frown}$ 

 $\subset$ 

 $\overline{\bigcap}$ 

**EXELEARNING**

۰

 $\overline{\frown}$  $\subset$ **EXELEARNING**  $\overline{\bigcap}$ 

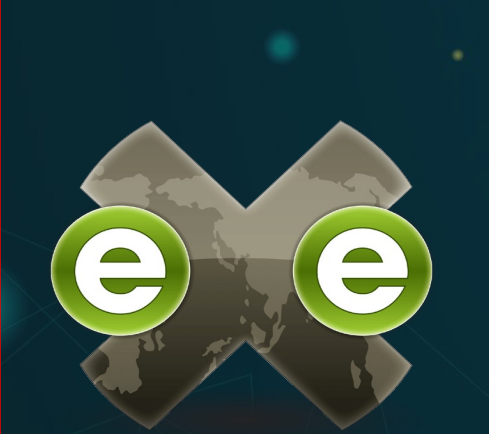

## **EXELEARNING**

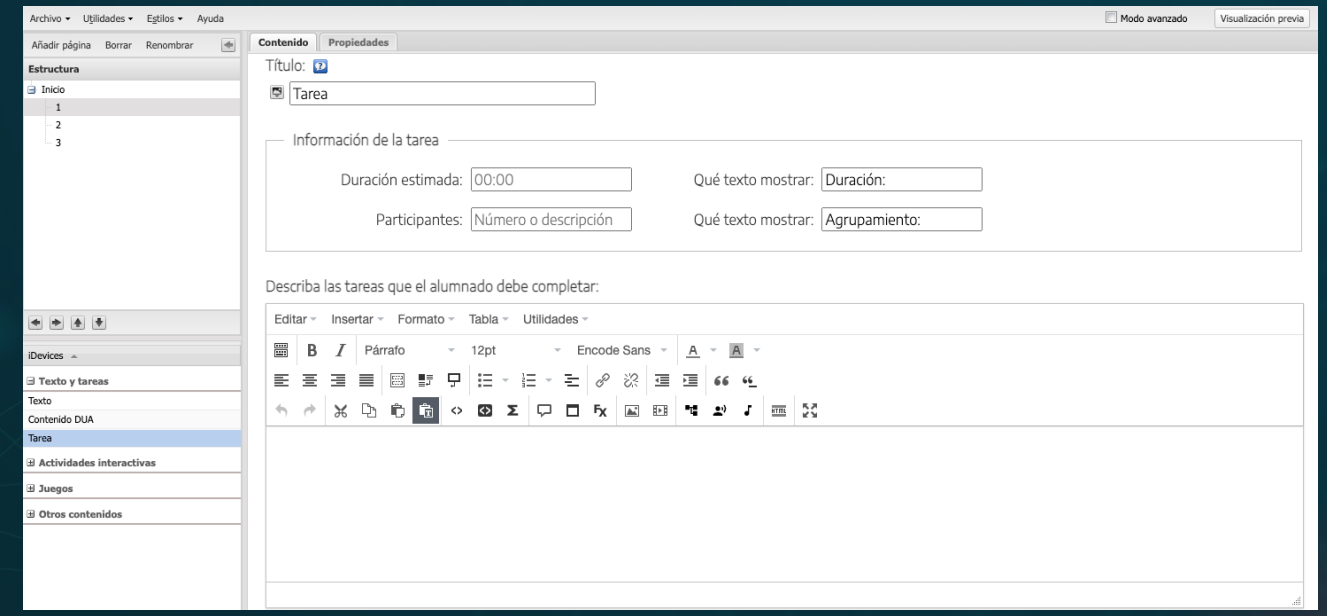

۰

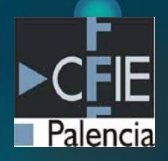

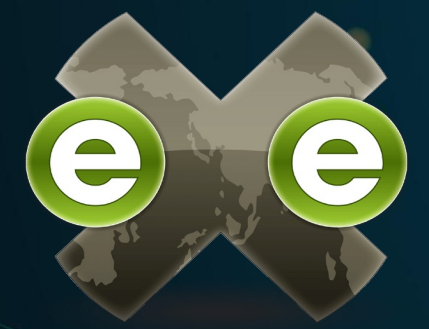

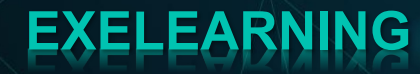

#### INTRODUCCIÓN A EXELEARNING: ACTIVIDADES INTERACTIVAS

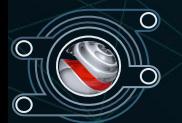

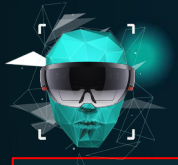

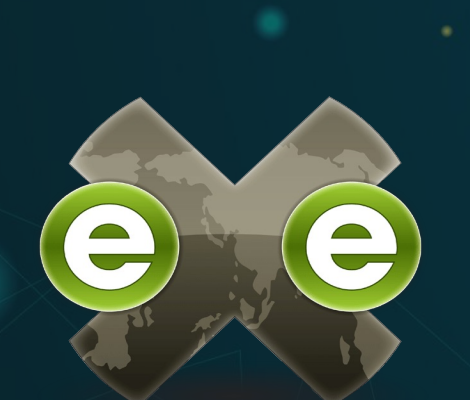

## **EXELEARNING**

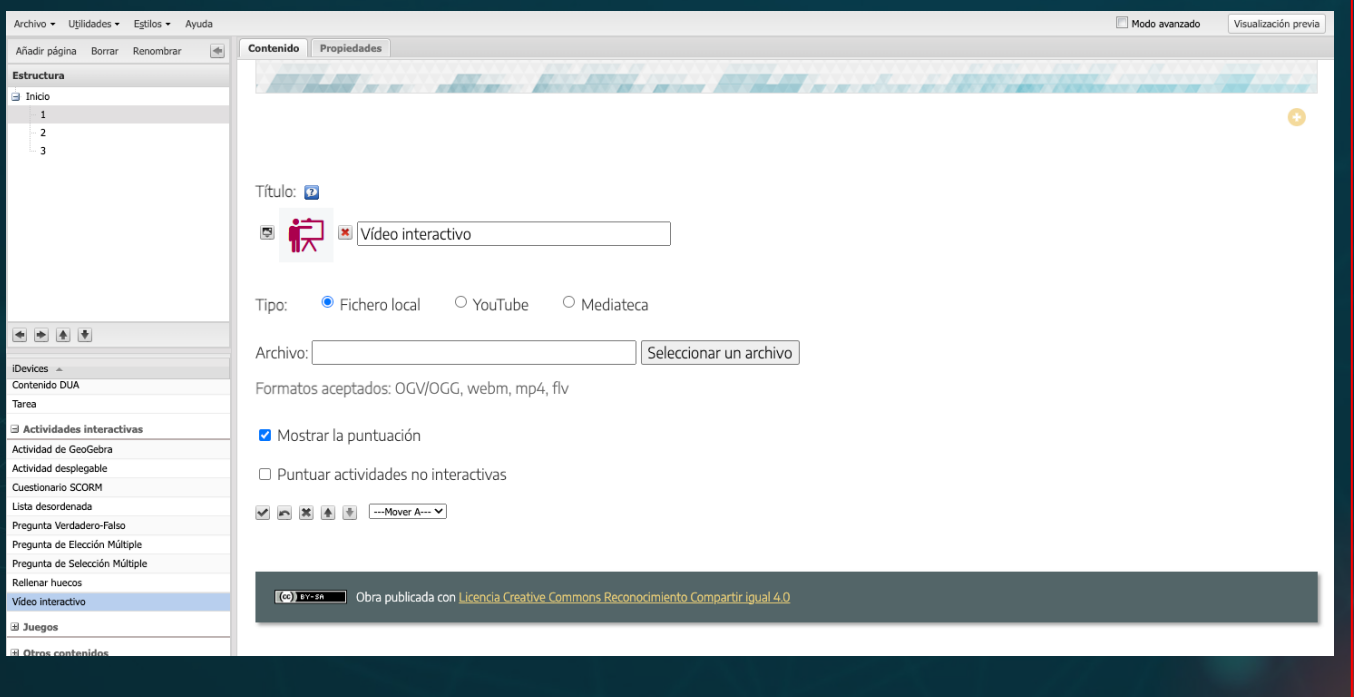

 $\overline{\frown}$ 

 $\circ$ 

 $\circ$ 

**EXELEARNING**

٠

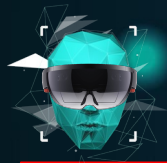

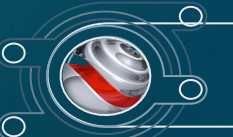

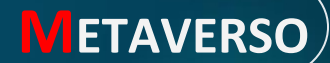

# ME AVERS CITECMA

#### "DONDE LA FORMACIÓN COBRA UNA NUEVA DIMENSIÓN"

ENTRAR EN METAVERSO

ENTRAR EN LA WEB  $\longrightarrow$ 

www.citecmat.com